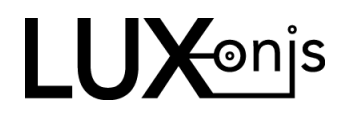

# EU DECLARATION OF CONFORMITY

Manufacturer: Luxonis Holding Corporation: 1925 Harmony Park Drive, Westminster, CO, 80234, USA

Product Model Number: megaAl

**Product Type: Camera Peripheral** 

This declaration of conformity is issued under the sole responsibility of the manufacturer. The undersigned hereby declares that the above referenced object(s) to which this declaration relates is in conformity with the relevant Union harmonisation legislation:

#### LV Directive 2014/32/EU

© EN 60950-1:2006 +A11:2009 +A1:2010 +A12:2011+ A2:2013

### EMC Directive 2014/30/EU

- O EN 55032: 2012 +AC: 2013
- O EN 55024: 2010
- C EN 61000-3-2: 2014
- C EN 61000-3-3: 2013

### RoHS Directive 2011/65/EU

C EN 50581: 2012

## **Additional Declarations**

FCC, 47 CFR Part 15, Class A digital device (USA)

Date of issue: Aug 6, 2020

Signature:

<u>la</u> P

Brandon Gilles, CEO

Signed for and on behalf of:

Luxonis Holding Corporation: 1925 Harmony Park Drive Westminster CO, 80234, USA